## New Referee Registration Instructions

- 1. https://learning.ussoccer.com/referee
- 2. Register a new REFEREE account

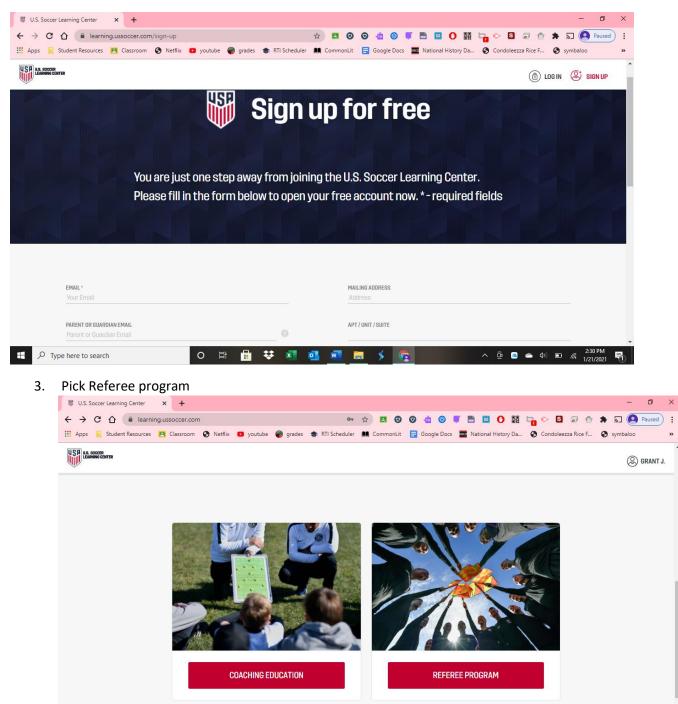

💼 👯 🖬 💁 🖬 ≶

O 📑

4. Then choose START your journey

ng.ussoccer.com/coach

₽ Type here to search

| Apps 🔒 Student Resources 🖪 Classroon                                                                                                    | n 🔇 Netflix 🖸 youtube 🌍                                                                                                    | grades 🎲 RTI Scheduler 🛤                                                                                                    | CommonLit 📑 Goo                                                                                                    | gle Docs 🚾 National History Da 🔇                                                                                                    | Condoleezza Rice F 🔇 symbaloo                                                                                                    |
|----------------------------------------------------------------------------------------------------|----------------------------------------------------------------------------------------------------|----------------------------------------------------------------------------------------------------|----------------------------------------------------------------------------------------------------|----------------------------------------------------------------------------------------------------|----------------------------------------------------------------------------------------------------|
| U.S. SOCCER<br>LEARNING CENTER                                                                                                    | 0010050                                                                                                    | 000000 0500000                                                                                                    | 5000                                                                                                    |                                                                                                    |                                                                                                    |
| M                                                                                                    | COURSES                                                                                                    | GROUPS RESOURC                                                                                                    | CES FAQS                                                                                                    | OFFICIAL UNIFORM                                                                                                    | (S) gram                                                                                                    |
| 19.5                                                                                                    | -1-                                                                                                    |                                                                                                    |                                                                                                    |                                                                                                    | Course of                                                                                                    |
|                                                                                                    |                                                                                                    |                                                                                                    | <u>[-</u> ]                                                                                                    |                                                                                                    |                                                                                                    |
|                                                                                                    |                                                                                                    | 1                                                                                                    | R R                                                                                                    |                                                                                                    |                                                                                                    |
| 1 🕺                                                                                                    | Ale a                                                                                                    |                                                                                                    |                                                                                                    | r                                                                                                    |                                                                                                    |
| STAF                                                                                                    | T YOUR JOURNEY                                                                                                    | LEARN ABO<br>PATHV                                                                                                    |                                                                                                    | MY COURSES                                                                                                    |                                                                                                    |
|                                                                                                    | Start yo                                                                                                    | our Journey                                                                                                    |                                                                                                    |                                                                                                    |                                                                                                    |
|                                                                                                    |                                                                                                    |                                                                                                    |                                                                                                    |                                                                                                    |                                                                                                    |
|                                                                                                    |                                                                                                    |                                                                                                    |                                                                                                    |                                                                                                    |                                                                                                    |
| (Annual and a second second seco |                                                                                                    |                                                                                                    |                                                                                                    |                                                                                                    |                                                                                                    |
|                                                                                                    |                                                                                                    |                                                                                                    | an 🛌 🗸                                                                                                    |                                                                                                    | Followuson (2) (2)                                                                                                    |
| ✓ Type here to search                                                                                                    | O 🛱                                                                                                    | 💼 👯 💶 💁                                                                                                    | <u></u>                                                                                                    | ^ <u>5</u>                                                                                                    |                                                                                                    |
| oose the Grassroots                                                                                                    | O 🛱                                                                                                    | 💼 👯 💶 💁                                                                                                    | <u>e a</u> \$                                                                                                    | • • • • • • • • • • • • • • • • • • •                                                                                                    | ලි 🖹 👄 (ඛා) 🖭 🧖 2:34 PM<br>1/21/2021                                                                                                    |
| <ul> <li>P Type here to search</li> <li>Coose the Grassroots</li> <li>U.S. Soccer Learning Center</li> </ul>                                                                                                    | o ⊨<br>s- First time refe                                                                                                    | eree                                                                                                    | ••••••••••••••••••••••••••••••••••••••                                                                                                    |                                                                                                    | ĝ                                                                                                    |
| P       Type here to search         coose the Grassroots         U.S. Soccer Learning Center       x         →       C       △         ●       C       △                                                                                                    | O Ħ<br>5- First time refe                                                                                                    | eree                                                                                                    |                                                                                                    |                                                                                                    | © ■ ● Φ) ■ <i>Æ</i> 234 PM<br>1/21/2021<br>- ©<br>© ■ @ ☆ ★ ╗ @ Pause                                                                                                    |
| P       Type here to search         Ooose the Grassroots         U.S. Soccer Learning Center         →       C         △       C         △       C         △       C         △       C         △       C         △       Classroon                                                                                                    | O Ħ<br>5- First time refe                                                                                                    | eree                                                                                                    | CommonLit 📑 Goo                                                                                                    | ·••<br>● ● ■ ■ 0 闘 <b>□</b>                                                                                                    | © ■ ● Φ) ■ <i>Æ</i> 234 PM<br>1/21/2021<br>- ©<br>© ■ @ ☆ ★ ╗ @ Pause                                                                                                    |
| ♥ Type here to search         OOSE the Grassroots         U.S. Soccer Learning Center       ×         > C                                                                                                    | S- First time refe m/referee/courses/available/6/   M   K   COURSES Cause delays in background screening                                                                                                    | Course-info r 12<br>grades RTI Scheduler R<br>GROUPS RESOURC                                                                                                    | CommonLit 📑 Goo<br>CES FAQS<br>ground screening reques                                                                                                    | S T Docs Kational History Da S                                                                                                    | ⊡     ■     (1)     ■     233 PM       □     ■     (1)     1/21/2021       -     □       ○     Image: Signal and Signal and Signal a |
| ♥ Type here to search         OOSE the Grassroots         U.S. Soccer Learning Center       ×         > C                                                                                                    | S- First time refe m/referee/courses/available/6/   M   K   COURSES Cause delays in background screening                                                                                                    | Course-info r 12<br>grades RTI Scheduler R<br>GROUPS RESOURC                                                                                                    | CommonLit 📑 Goo<br>CES FAQS<br>ground screening reques                                                                                                    | Image: Second Second | ⊡     ■     (1)     ■     233 PM       □     ■     (1)     1/21/2021       -     □       ○     I     (1)       ○     I     (1)       ○     I     (1)       ○     I     (1)       ○     I     (1)       ○     I     (1)       ○     I     (1)       ○     I     (1)       ○     I     (1)       ○     I     (1)       ○     I     (1)       ○     I     (1)                                                                                                    |
| C Type here to search     Cosee the Grassroots     U.S. Soccer Learning Center                                                                                                    | S- First time refe m/referee/courses/available/6/   M   K   COURSES Cause delays in background screening                                                                                                    | Course-info r 12<br>grades RTI Scheduler R<br>GROUPS RESOURC                                                                                                    | CommonLit 📑 Goo<br>CES FAQS<br>ground screening reques                                                                                                    | Image: Second Second | ⊡     ■     (1)     ■     233 PM       □     ■     (1)     1/21/2021       -     □       ○     I     (1)       ○     I     (1)       ○     I     (1)       ○     I     (1)       ○     I     (1)       ○     I     (1)       ○     I     (1)       ○     I     (1)       ○     I     (1)       ○     I     (1)       ○     I     (1)       ○     I     (1)                                                                                                    |
| P Type here to search     Ocose the Grassroots     U.S. Soccer Learning Center × +         → C                                                                                                    | COURSES COURSES C     | Course-info r 12<br>grades RTI Scheduler R<br>GROUPS RESOURC                                                                                                    | CommonLit 🔁 Goo<br>2ES FAQS<br>ground screening reques<br>ebsite linked <u>here</u> for mor                                                                                                    | Image: Control of the learning Center, but the results         OFFICIAL UNIFORM         through the Learning Center, but the results         e information or a list of court closures.                                                                                                    | ⊡     ■     (1)     ■     233 PM       □     ■     (1)     1/21/2021       -     □       ○     I     (1)       ○     I     (1)       ○     I     (1)       ○     I     (1)       ○     I     (1)       ○     I     (1)       ○     I     (1)       ○     I     (1)       ○     I     (1)       ○     I     (1)       ○     I     (1)       ○     I     (1)                                                                                                    |
| Yype here to search     Yope here to search     OOSE the Grassroots     US.Soccer Learning Center × +     → C                                                                                                    | COURSES COURSES C     | Course-info     Course-info     Groups     RTI Scheduler     GROUPS     RESOURC     GROUPS     RESOURC     GROUPS     RESOURC     Course-info     GROUPS     RESOURC     Course-info     GROUPS     RESOURC     Course-info     Course-info     Course-in | CommonLit 🔁 Goo<br>2ES FAQS<br>ground screening reques<br>ebsite linked <u>here</u> for mor                                                                                                    | Image: Control of the learning Center, but the results         OFFICIAL UNIFORM         through the Learning Center, but the results         e information or a list of court closures.                                                                                                    | Condoleezza Rice F     Symboloo                                                                                                    |
| Type here to search      Type here to search      Doese the Grassroots      U.S. Soccer Learning Center                                                                                                    | C H  S- First time refe  m/referee/courses/available/6//   M  Netflix  Vourses  COURSES  COURSES COURSES COURSES COURSES COURSES COURSES COURSES COURSES COURSES COURSES COURSES COURSES COURSES COURSES COURSES COURSES COURSES COURSES COURSES COURSES COURSES COURSES COURSES COURSES COURSES COURSES COURSES COURSES COUR | Course-info     Course-info     Groups     RTI Scheduler     GROUPS     RESOURC     GROUPS     RESOURC     GROUPS     RESOURC     Course-info     GROUPS     RESOURC     Course-info     GROUPS     RESOURC     Course-info     Course-info     Course-in | CommonLit i Goo<br>CES FAQS<br>ground screening reques<br>ebsite linked <u>here</u> for mor                                                                                                    | gle Docs National History Da O<br>OFFICIAL UNIFORM<br>through the Learning Center, but the results<br>e information or a list of court closures.<br>ES<br>ied or registered.                                                                                                    | Condoleezza Rice F     Symboloo                                                                                                    |
| Type here to search      Doese the Grassroots      U.S. Soccer Learning Center                                                                                                    | C H  S- First time refe  m/referee/courses/available/6//   M  Netflix  Vourses  COURSES  COURSES COURSES COURSES COURSES COURSES COURSES COURSES COURSES COURSES COURSES COURSES COURSES COURSES COURSES COURSES COURSES COURSES COURSES COURSES COURSES COURSES COURSES COURSES COURSES COURSES COURSES COURSES COURSES COUR |                                                                                                    | CommonLit i Goo<br>CES FAQS<br>ground screening reques<br>ebsite linked <u>here</u> for mor                                                                                                    | gle Docs National History Da O<br>OFFICIAL UNIFORM<br>through the Learning Center, but the results<br>e information or a list of court closures.<br>ES<br>ied or registered.                                                                                                    | Condoleezza Rice F     Symboloo                                                                                                    |
| Type here to search      Type here to search      DOOSE the Grassroots      U.S. Soccer Learning Center                                                                                                    | C H  S- First time refe  m/referee/courses/available/6//   M  Netflix  Noteflix  Note |                                                                                                    | CommonLit 📄 Goo<br>2ES FAQS<br>ground screening reques<br>ebsite linked bere for mor<br><b>IEREFERE</b><br>not been previously certif<br>or recreational youth and                                                                       | Be Docs National History Da  OFFICIAL UNIFORM  through the Learning Center, but the results e information or a list of court closures.  ES  ied or registered. amateur adult matches.                                                                                                    | Condoleezza Rice F     Symboloo                                                                                                    |
| Type here to search      Type here to search      Doese the Grassroots      U.S. Soccer Learning Center                                                                                                    | COURSES     SUPPLEMENTAL COURSES     SUPPLEMENTAL COURSES                                                                                                    |                                                                                                    | CommonLit i Goo<br>CES FAQS<br>ground screening requese<br>ebsite linked <u>here</u> for mor<br><b>ALE REFERE</b><br>not been previously certif<br>or recreational youth and<br>hust meet the following na<br>nitation. Please reach out | Be Docs National History Da  OFFICIAL UNIFORM  through the Learning Center, but the results e information or a list of court closures.  ES  ied or registered. amateur adult matches.                                                                                                    |                                                                                                    |
| Type here to search      Type here to search      Doese the Grassroots      U.S. Soccer Learning Center                                                                                                    | COURSES     SUPPLEMENTAL COURSES     SUPPLEMENTAL COURSES                                                                                                    |                                                                                                    | CommonLit i Goo<br>CES FAQS<br>ground screening requese<br>ebsite linked <u>here</u> for mor<br><b>ALE REFERE</b><br>not been previously certif<br>or recreational youth and<br>hust meet the following na<br>nitation. Please reach out | Cofficial UNIFORM  Cofficial UNIFORM  Cofficial UNIFORM  Cofficial UNIFORM  Contraction or a list of court closures.  ES  ied or registered.  amateur adult matches.  ational eligibility standards:                                                                                                    |                                                                                                    |

6. Then choose the red course list button

5.

7. Then choose the course you want.

| U.S. Soccer Learning Center × +                                                              |                                                                                         |                            | - □ ×                     |
|----------------------------------------------------------------------------------------------|-----------------------------------------------------------------------------------------|----------------------------|---------------------------|
| → C 🔒 learning.ussoccer.com/referee/c                                                        | ourses/my/supervised<br>all ACSL 2021 Leg 📀 ACSL 2021 Schedule 🛛 😻 U.S. Soccer Leamin 🗲 | Fall 2021 Academy          | ☆ 🦚 🗄<br>  🎚 Reading list |
| R US, SOCSER                                                                                 | GROUPS RESOURCES FAQS OFFICIAL                                                          | UNIFORM RECOGNIZE TO RECOV | /er (2) grant j.          |
| PERVISED COURSES                                                                             |                                                                                         |                            |                           |
|                                                                                              |                                                                                         |                            | CLEAR 🗙 CLOSE             |
| COURSE STATUS<br>Please select 🔻                                                             | STATE HOST<br>Please select ♥ Please select                                             | CATEGOR<br>Please          |                           |
| CALENDAR YEAR<br>All time                                                                    | SEARCH BY TEXT<br>Type here Show only up                                                | IREAD MESSAGES             |                           |
|                                                                                              |                                                                                         |                            |                           |
| *NEW* GRASSROOTS REFEREE COURSE     1     0ct 4, 2021 - Oct 4, 2021     2     Springdale, AR | - MONDAY, OCTOBER 4TH (SPRINGDALE)                                                      | REGISTRATION               | 合<br>Go to classroom 〉    |
| Aug 28, 2021 - Aug 28, 2021     Aug 28, 2021 - Aug 28, 2021     Cores, AR                    | DATE CHANGED TO- AUGUST 28 (BENTONVILLE/ROGERS)                                         | CLOSED REGISTRATION        | GO TO CLASSROOM >         |
| ${\cal P}$ Type here to search                                                               | o 🛱 🖬 🛱 😻 🚳 🐖 🛜                                                                         |                            | へ (c 向 💿 📥 句) 📟 10:18 PM  |

Chose the course details.

- 8. Then pick the red registration button in the middle of the screen.
- 9. Pay for the course.
- 10. Once you have registered go to the home screen and choose Courses then choose My Courses.

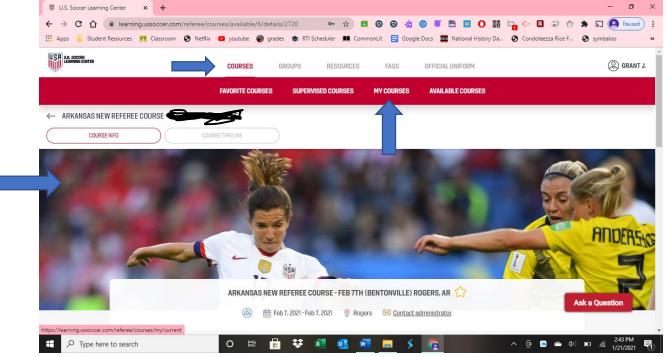

- 11. Click on "Go To Classroom" for the course that you just registered for.
- 12. Click on the Assignments button.

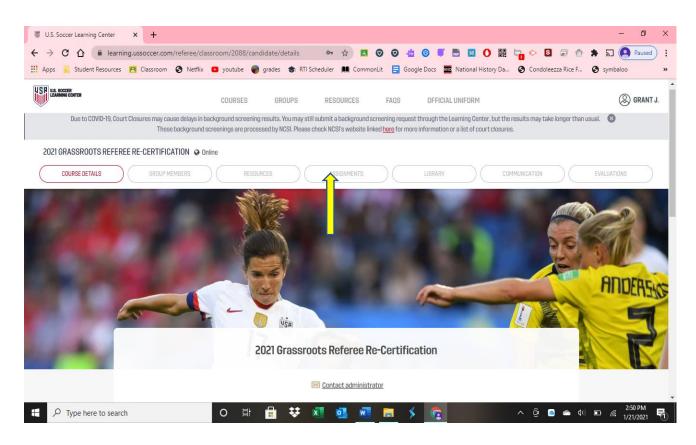

- 13. Then start the assignments listed below. You can go back to your assignments any time you need to go back. Each time you finish assignment it will check it off the list of things to be done.
- 14. If you have any questions please text or call Geoff Jones @ 479-276-1314 or Grant Jones@ 479-426-3469.